# **ODACLI COMMANDS**

## **O D A C L I D B S y s t e m o n K V M**

odacli describe-dbsystem odacli modify-dbsystem odacli modify-dbfileattributes odacli list-dbsystems odacli describe-dbsystem odacli describe-dbsystem-image odacli start-dbsystem odacli delete-dbsystem

odacli create-cpupool odacli delete-cpupool odacli describe-cpupo ol odacli list-cpupool odacli modify-cpupool odacli remap-cpupool

## **O D A C L I c p u p o o l**

## **ODACLI Dataguard**

odacli configure-dataguard odacli deconfigure-dataguard odacli failover-dataguard odacli register-dataguard odacli reinstate-dataguard odacli switchover-dataguard

## <u>**ODACLI Dataguard Status</u>**</u>

odacli describe-dataguardstatus odacli list-dataguardstatus

## **O D A C L I N o d e s**

odacli restore-node (db/Gl) odacli list-nodes

#### **O D A C L I T D E**

odacli list-tdebackupreports odacli restore-tdewallet

#### <u>**ODACLI Database Backup /</u>**</u> **R e c o v e r y**

odacli irestore-database odacli recover-database odacli create-backupconfig odacli delete-backupconfig odacli describe-backupconfig odacli describe-backupreport odacli create-backupconfig odacli delete-backup odacli update-backupconfig odacli create-backupconfig odacli restore-archivelog

## **<u><b>ODACLI Networking</u>**</u>

odacli create-network odacli delete-network odacli list-networks odacli update-network odacli describe-network odacli list-networkinterfaces odacli describenetworkinterface

#### **O D A C L I D i s k**

odacli list-dgdisks odacli list-vdisks odacli create-vdisk odacli modify-vdisk odacli describe-vdisk odacli delete-vdisk odacli clone-vdisk

**A** RadixTrie

#### **O D A C L I V M**

odacli clone-vm odacli create-vm odacli delete-vm odacli describe-vm odacli list-vms odacli migrate-vm odacli modify-vm odacli start-vm odacli stop-vm

#### **O D A C L I U s e r**

odacli activate-user odacli authorize-user odacli create-user odacli delete-user odacli describe-user odacli list-users

#### **O D A C L I D a t a b a s e**

odacli create-database odacli clone-database odacli delete-database odacli describe-database odacli move-database odacli register-database odacli upgrade-database odacli list-databases

#### **O D A C L I V - N e t w o r k s**

odacli create-vnetwork odacli delete-vnetwork odacli list-vnetworks odacli describe-vnetwork odacli modify-vnetwork odacli stop-vnetwork odacli start-vnetwork

#### **O D A C L I S t o r a g e**

odacli configure-dbhome-storage odacli describe-dbhome-storage odacli list-dbhome-storage odacli modify-dbhome-storage odacli create-dbstorage odacli delete-dbstorage odacli list-dbstorages odacli describe-dgstorage odacli update-dgstorage

#### **<u><b>ODACLI VM Storage</u>**</u>

odacli create-vmstorage odacli delete-vmstorage odacli describe-vmstorage odacli list-vmstorages odacli modify-vmstorage odacli update-vmstorage

#### **O D A C L I A u d i t**

odacli list-auditrecords odacli describe-auditrecord

### **O D A C L I d b h o m e s**

odacli create-dbhome odacli list-dbhomes odacli describe-dbhome odacli update-dbhome odacli configure-dbhomestoage odacli describe-dbhomestorage odacli modify-dbhome-storage odacli list-dbhome-storages

# **O D A C L I c p u c o r e s**

odacli describe-cpucore odacli list-cpucores odacli update-cpucore

#### <u>**ODACLI ACR (Adaptive</u>**</u> **Classification and Redaction)**

odacli enable-acr odacli disable-acr odacli list-acr odacli redact-acr

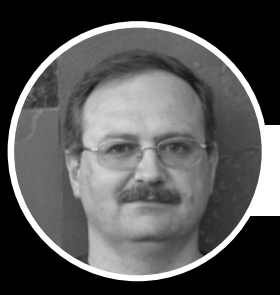

# **CREATED BY SENIOR ORACLE DBA, LODEWICUS MAAS (NOVEMBER 2022)**

## **O D A C L I P a t c h i n g**

odacli create-prepatchreport odacli describe-prepatchreport odacli list-prepatchreports odacli cleanup-patchrepo odacli list-availablepatches

#### **O D A C L I R e p o s i t o r y**

odacli update-repository

#### **O D A C L I A S R**

odacli configure-asr odacli delete-asr odacli describe-asr odacli test-asr odacli update-asr

#### **O D A C L I D o m a i n**

odacli describe-domain odacli list-domains

#### **O D A C L I V a r i o u s**

odacli list-featuretracking odacli create-jobdata-retentionp olic y odacli delete-jobdata-retentionp olic y odacli list-jobdata-retentionp olic y odacli create-logcleanjob odacli describe-logcleanjob odacli list-logcleanjobs odacli list-logspaceusage odacli create-objectstorageswift odacli delete-objectstorageswift odacli describeobjectstorageswift odacli updateobjectstorageswift odacli list-osconfigurations odacli update-osconfigurations odacli describe-ovm2kvm odacli migrate-ovm2kvm